### МІНІСТЕРСТВО ОСВІТИ І НАУКИ УКРАЇНИ Львівський національний університет імені Івана Франка Факультет геологічний Кафедра екологічної та інженерної геології і гідрогеології

#### **Затверджено**

на засіданні кафедри екологічної та інженерної геології і гідрогеології факультету геологічного Львівського національного університету імені Івана Франка (протокол № \_\_\_від \_\_\_\_\_\_\_\_р.) Завідувач кафедри лец. Петро ВОЛОШИН

## **Силабус з навчальної дисципліни «ГІС В ПРИРОДООХОРОННІЙ ДІЯЛЬНОСТІ»,**

#### **що викладається в межах ОПП Екологічний менеджмент і геотуризм**

**другого (магістерського) рівня вищої освіти для здобувачів з**

#### **спеціальності 101 Екологія**

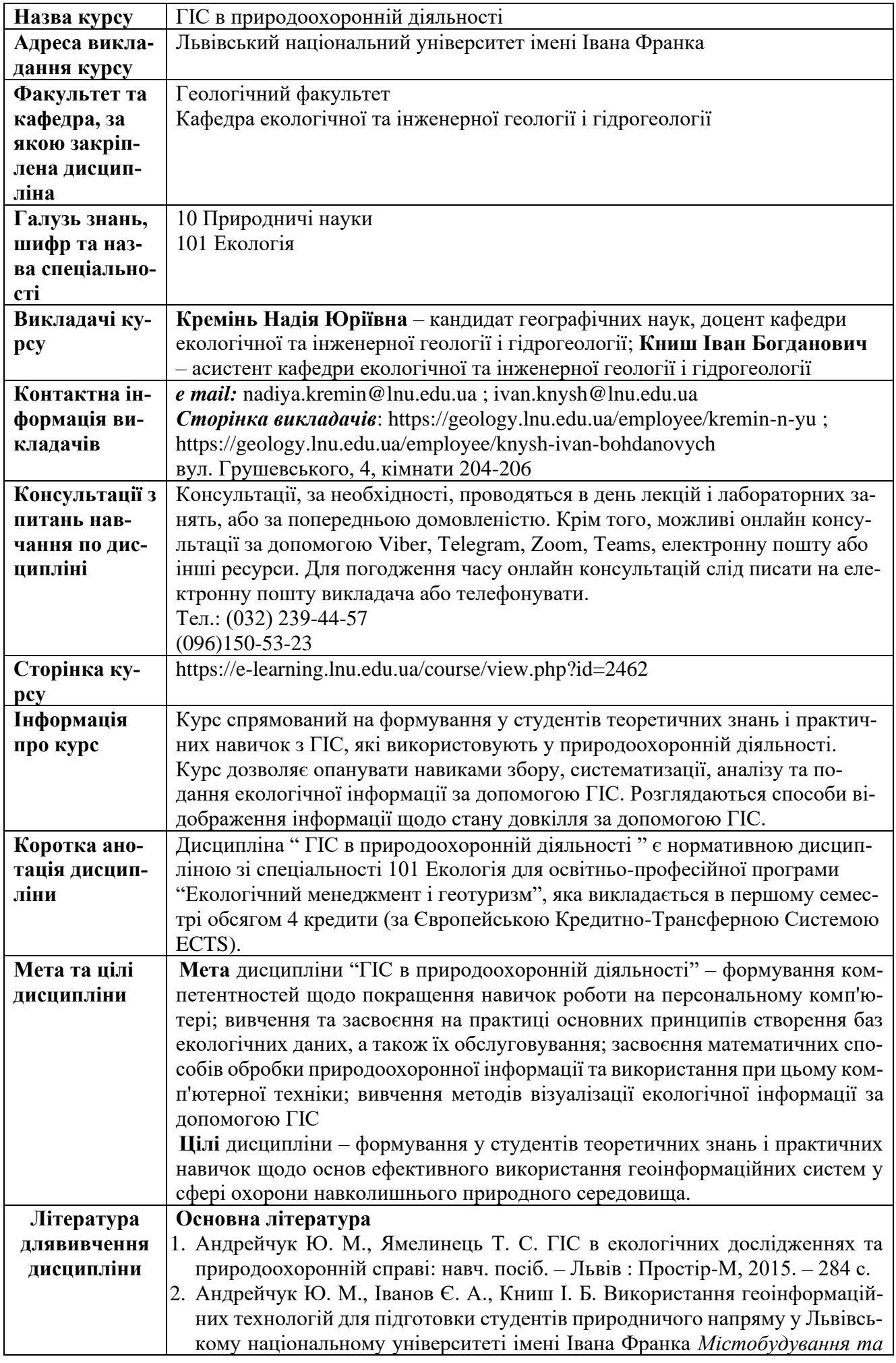

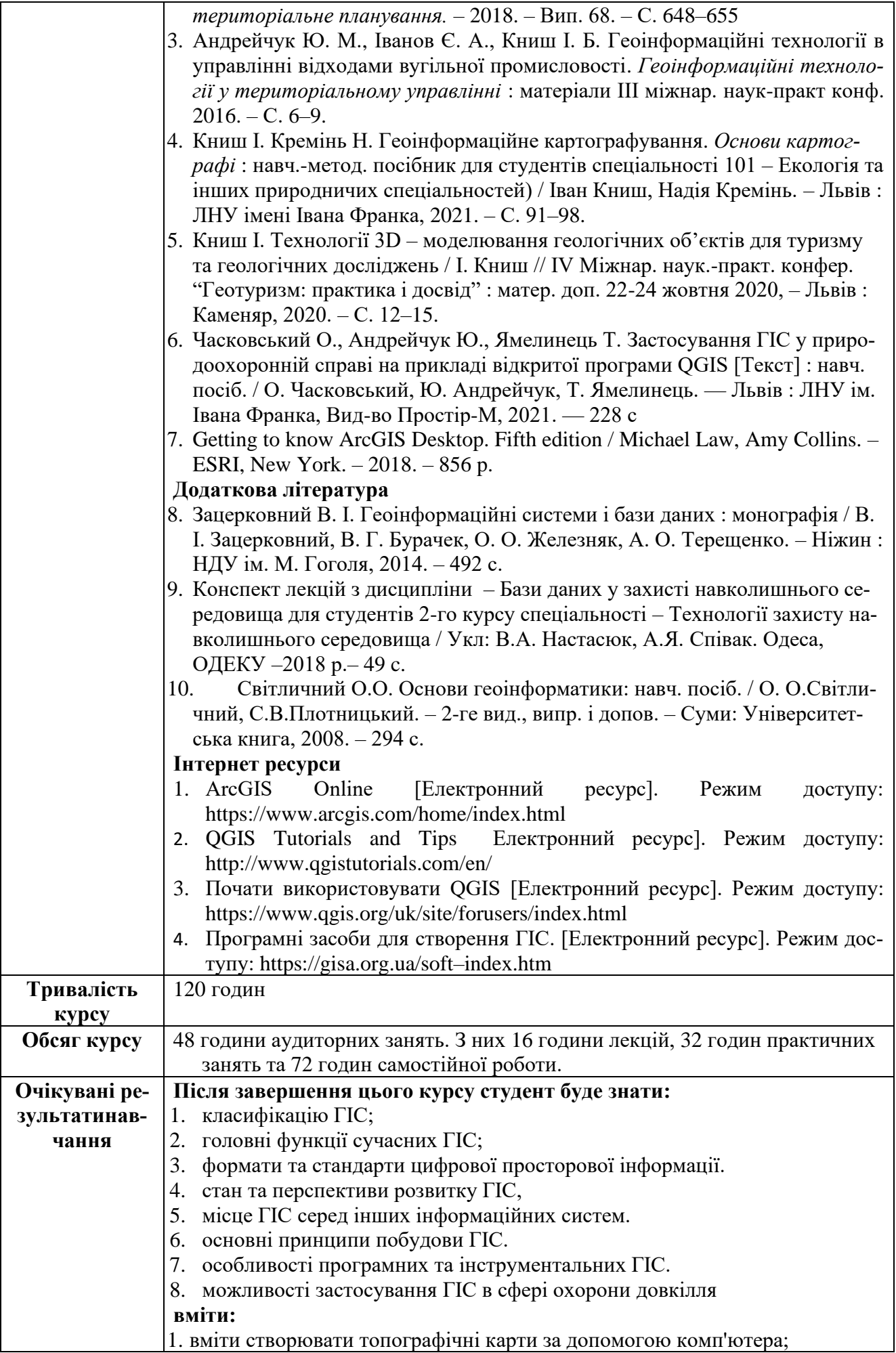

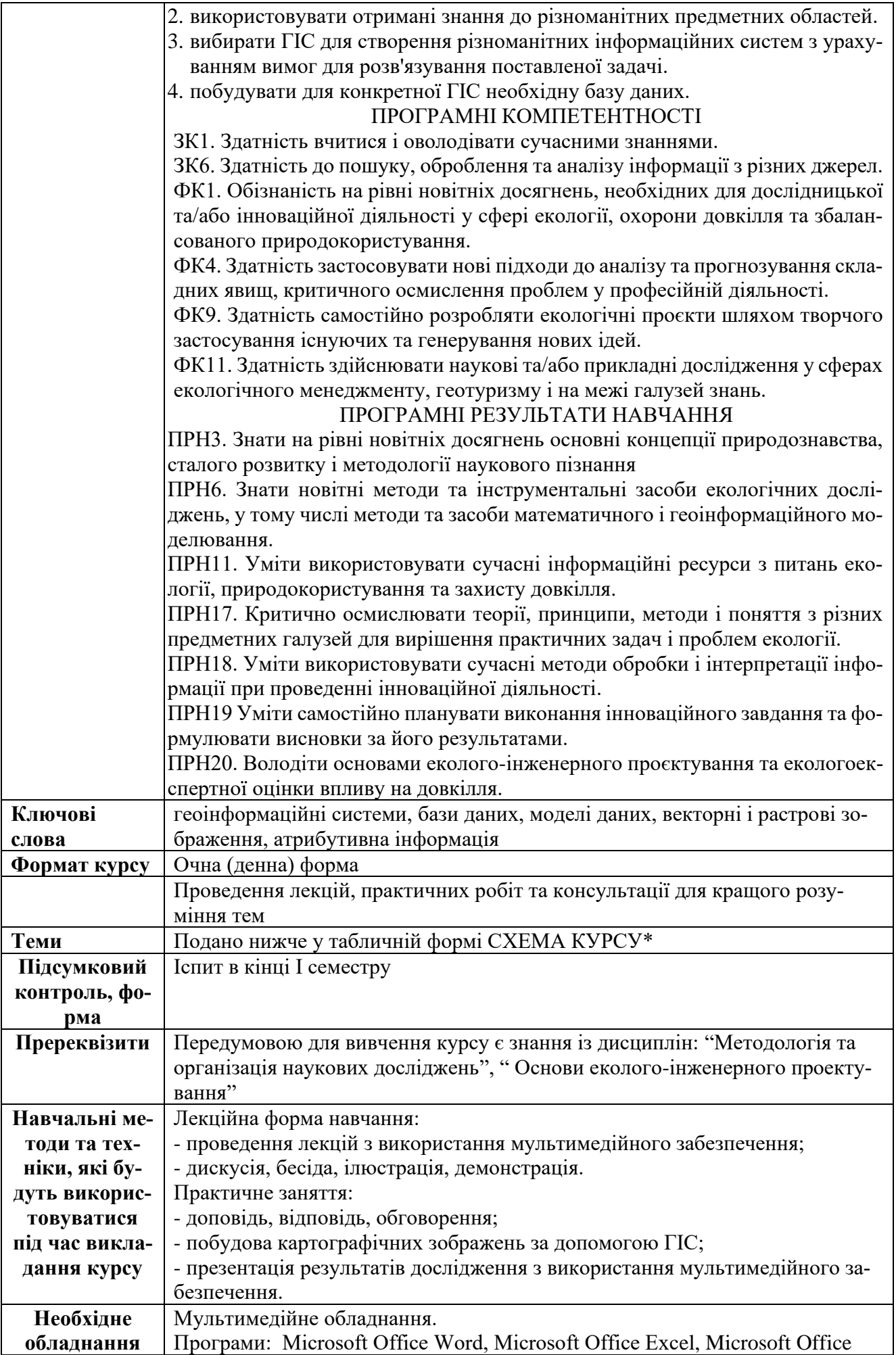

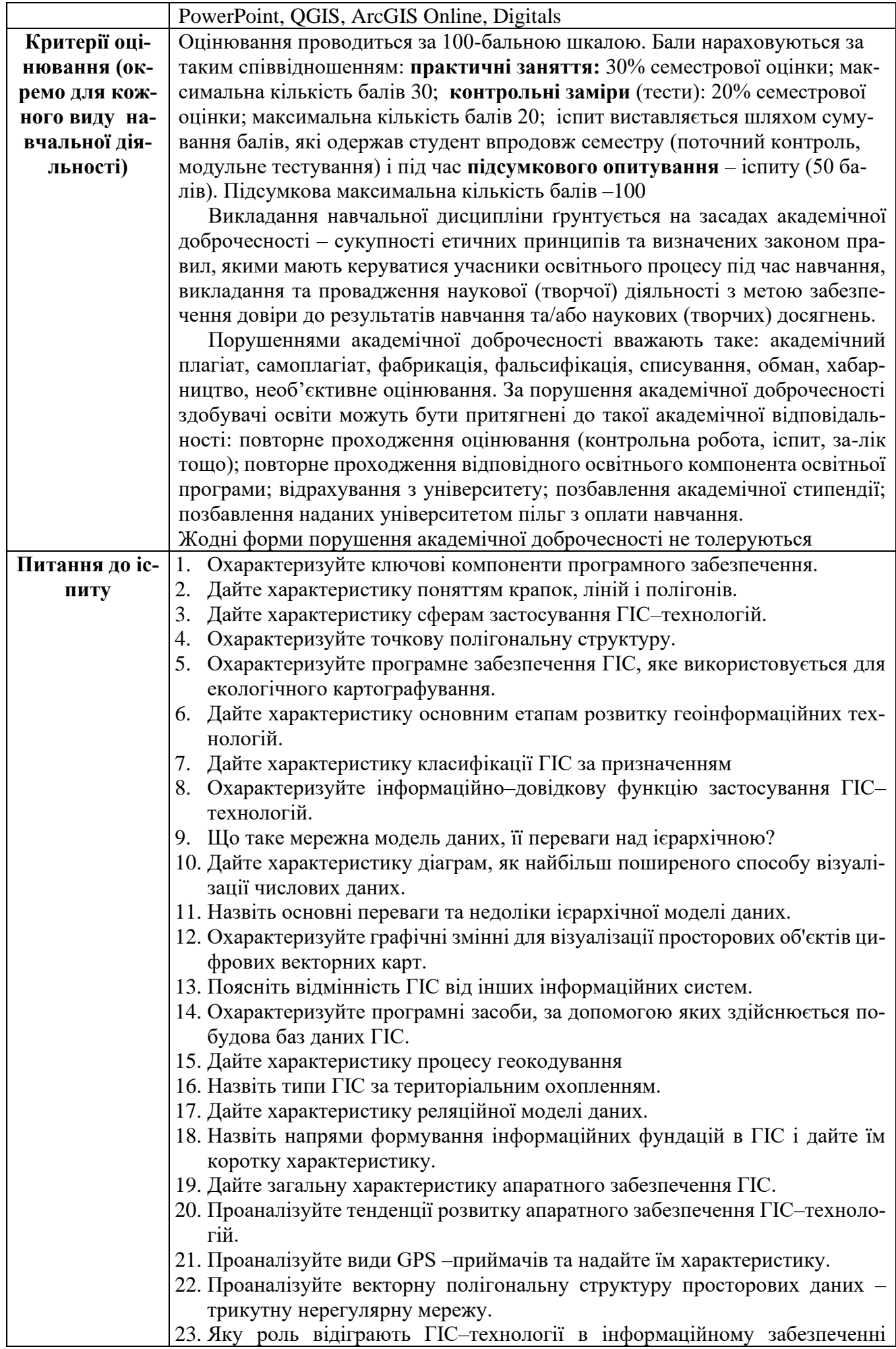

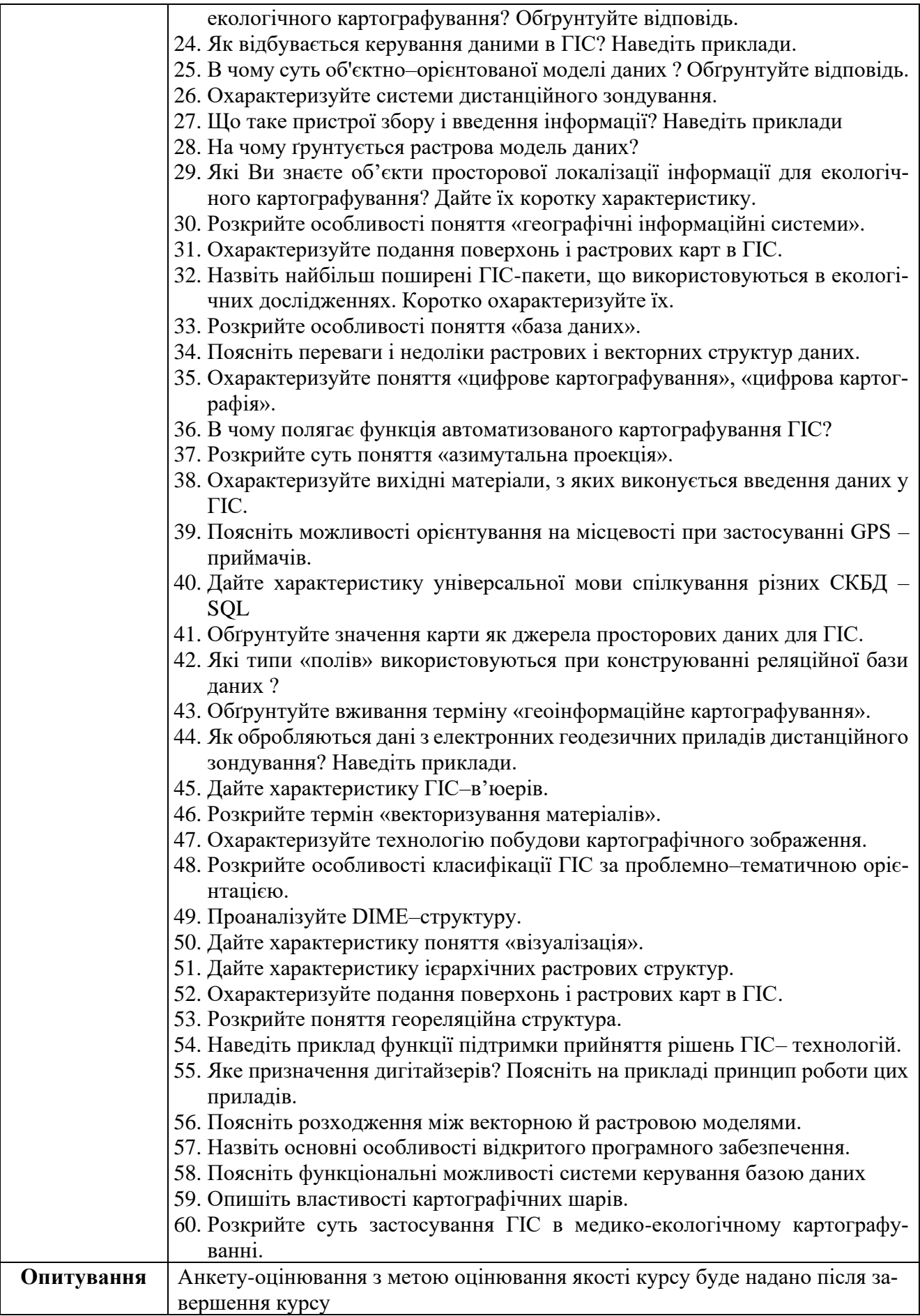

# *Схема курсу "ГІС В ПРИРОДООХОРОННІЙ ДІЯЛЬНОСТІ"*

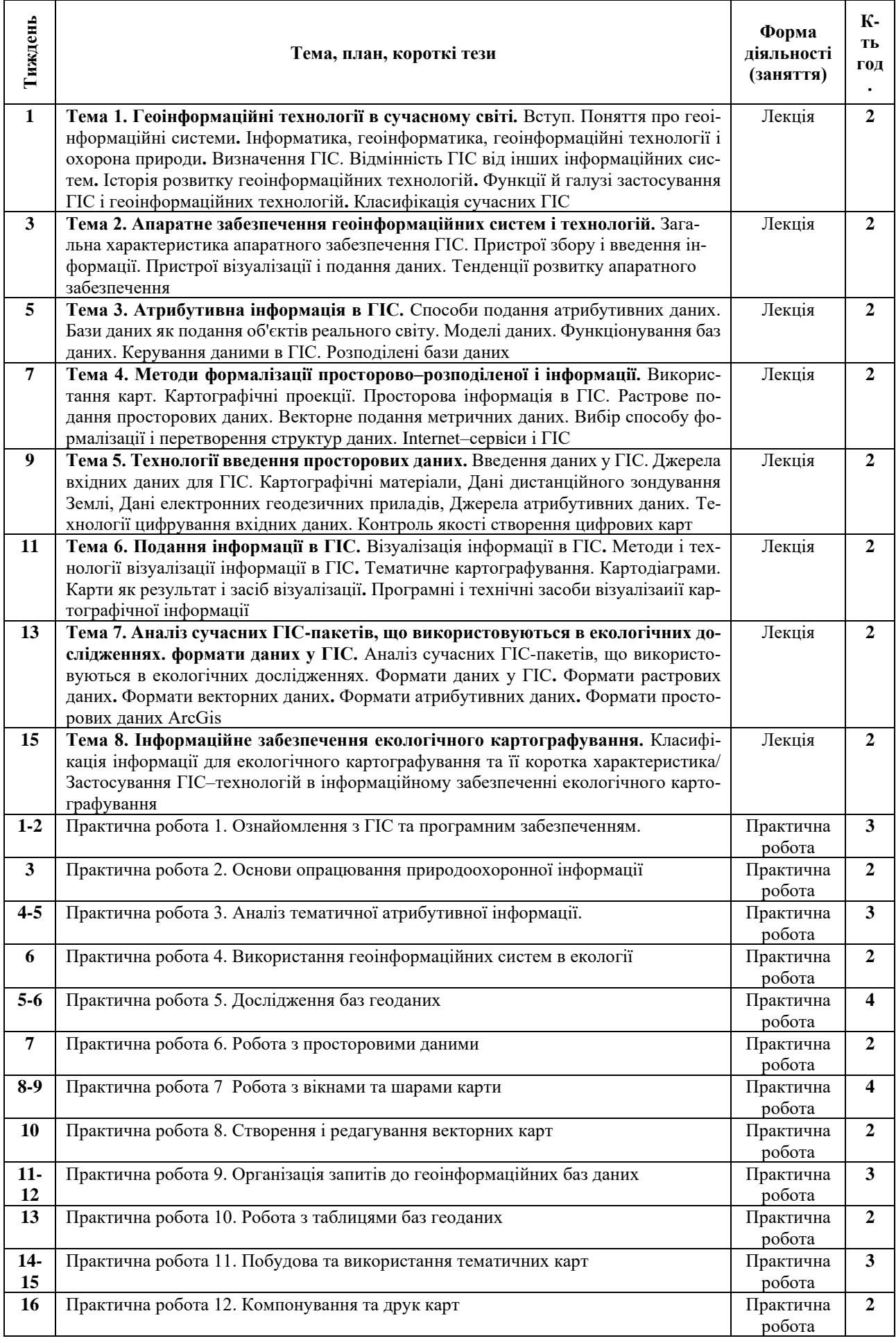

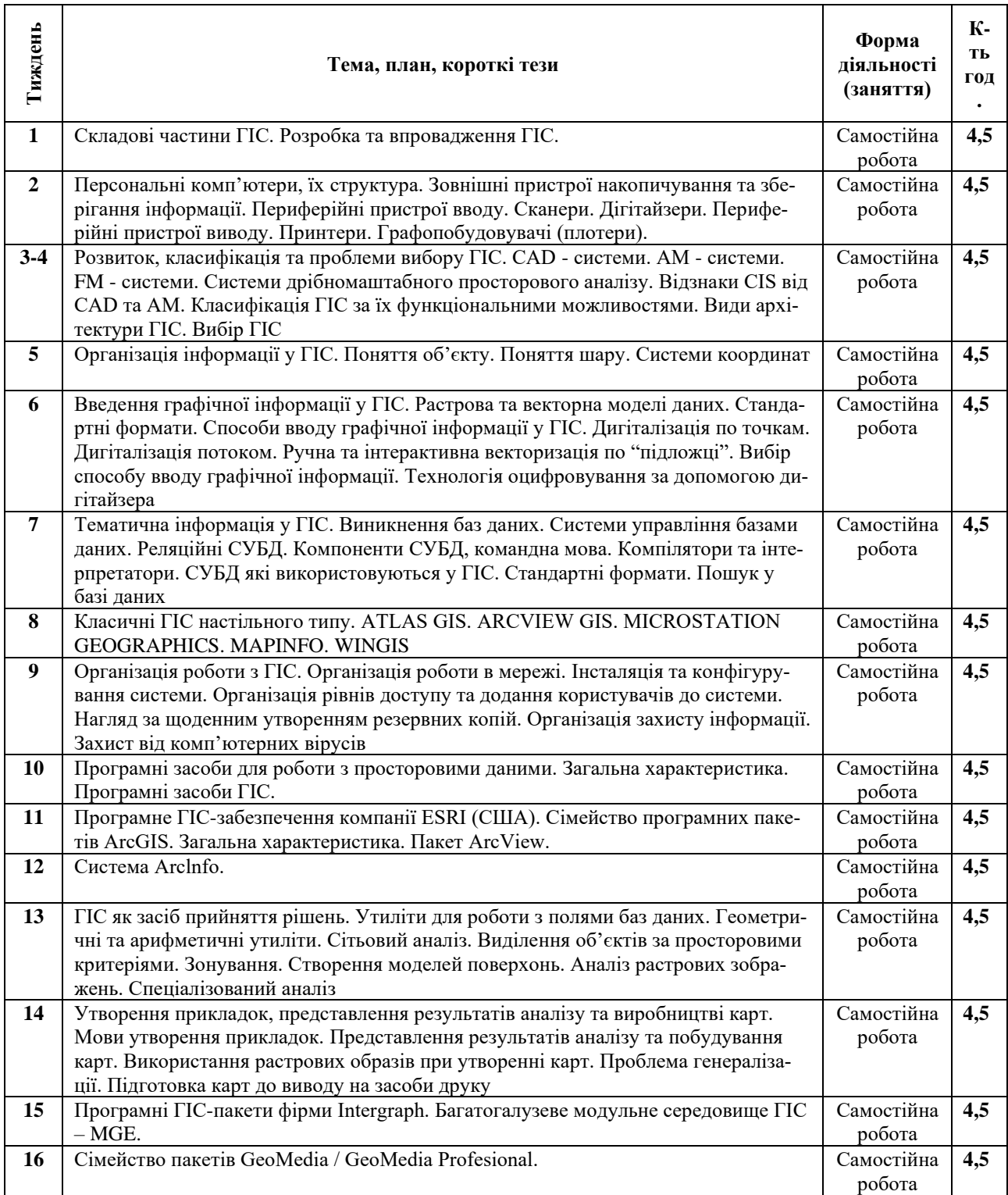